## PDF PORT

https://www.100test.com/kao\_ti2020/252/2021\_2022\_\_E5\_AD\_90\_ E7\_BD\_91\_E6\_8E\_A9\_E7\_c101\_252828.htm IP v4  $32$  bit) 1 示网号,0表示主机号。比如一个ip地址 10.112.1.2 掩 255.255.255.0 10.112.1.0 IP

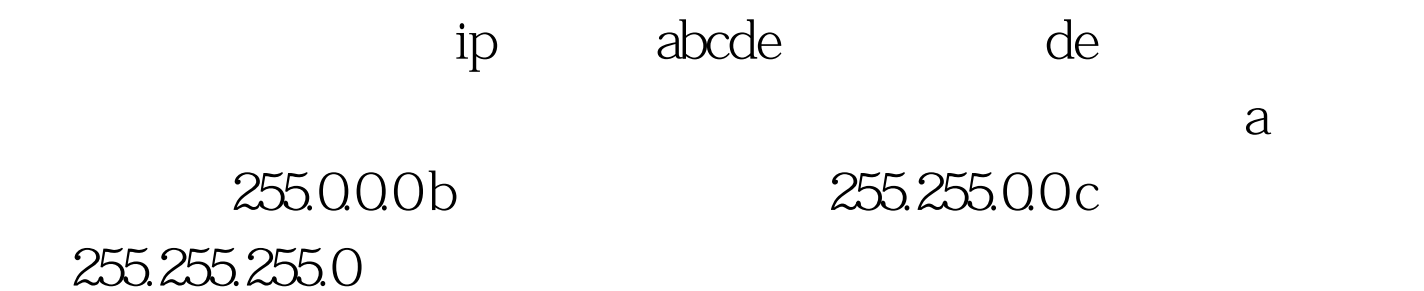

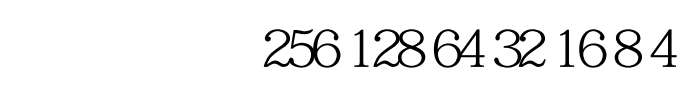

该是不难的(2的2次幂到2的8次幂) 其次要记住每一个网络

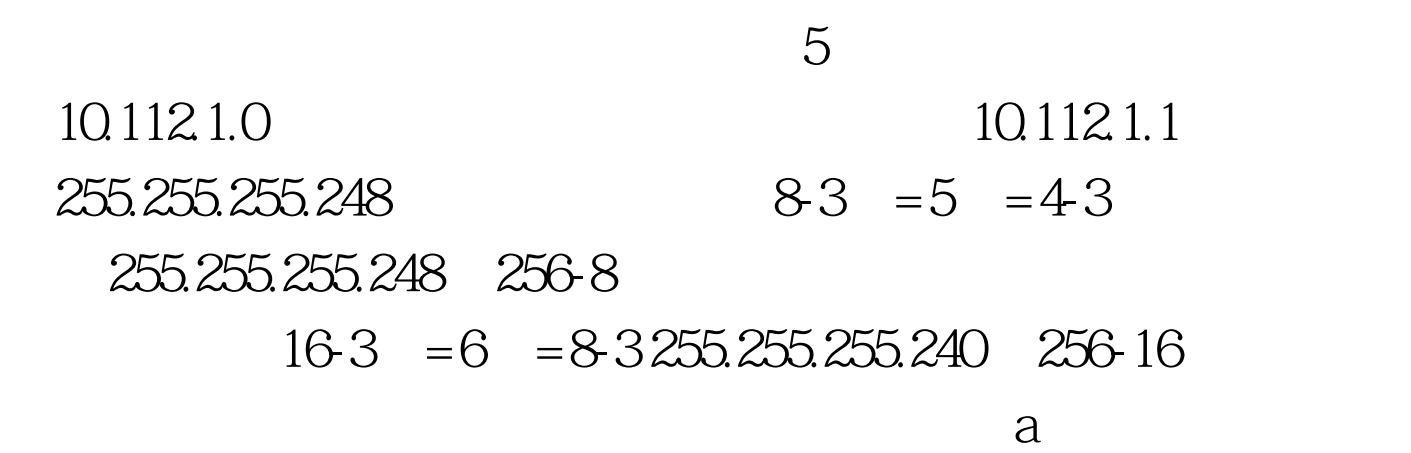

10.112.14.1

255.255.255.224 10.112.14.14 10.112.14.129  $255.255.255.128$  80

ending the set of the set of the set of the set of the set of the set of the set of the set of the set of the set of the set of the set of the set of the set of the set of the set of the set of the set of the set of the se

10.112.14.14

 $80$ 

改了IP地址)就无法访问那台服务器了。确定故障原因在

80 tracert10.112.14.14 ) ,发现子网掩码被设为255.255.255.0导致计算机认为服务器和

 $10$ 

## 255.255.255.128

## 4,5,17,30,40  $\overline{Q}$  $1$  0 1  $\mathbf{i}\mathbf{p}$  ip 机可用地址范围 10.112.1.1 255.255.255.248 10.112.1.0 10.112.1.1--10.112.1.6 10.112.1.9 255.255.255.248 10.112.1.8 10.112.1.9--10.112.1.14 10.112.1.33 255.255.255.224 10.112.1.32 10.112.1.33-10.112.1.62 17 10.112.1.65 255.255.255.192 10.112.1.64 10.112.1.65--10.112.1.126 10.112.1.129 255.255.255.192.10.112.1.128 10.112.1.129 - 10.112.1.190  $.100T$ est

 $ip$ 

www.100test.com